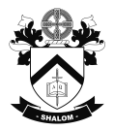

## Shalom College Middle School Off-line Subject Selection Form – Year 9 **(Use only if you cannot submit online)**

Student Name: <u>and the student of the student of the student</u>  $\blacksquare$  **PC** Class:

Students are to make subject selections on-line vi[a https://spring.edval.education/login](https://spring.edval.education/login) using the emailed code. Students who do not have access to the internet may use this form.

Select 4 main preferences and 2 reserve subjects (a total of 6 preferences) from the list below by numbering each in order of preference from 1 (highest) to 6 (lowest). Choose subjects carefully as once the timetable is constructed subject changes cannot be guaranteed. Only subjects that the student is prepared to study are to be selected.

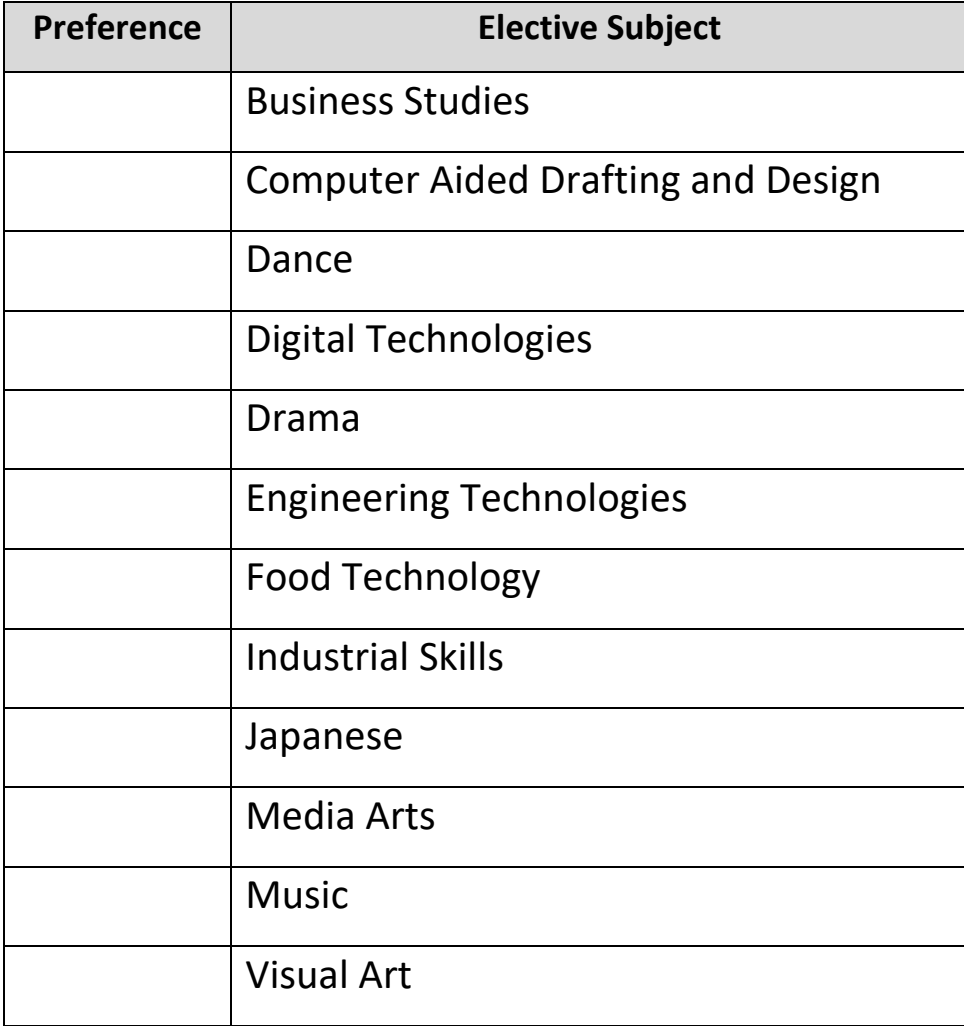

**PARENT SIGNATURE: \_\_\_\_\_\_\_\_\_\_\_\_\_\_\_\_\_\_\_\_\_\_\_\_\_\_\_\_\_\_\_\_\_\_ DATE: \_\_\_\_\_\_\_\_\_\_**